## **TSIYON NEWS**

Tsivon Messianic Radio Newsletter - Vol 18.07 - 11/28/6022 TAM - 02/19/2023 AD

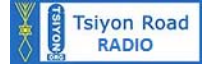

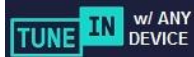

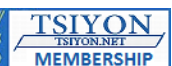

Don't miss our live online Tsiyon Meeting at Tsiyon.Net tonight, featuring:

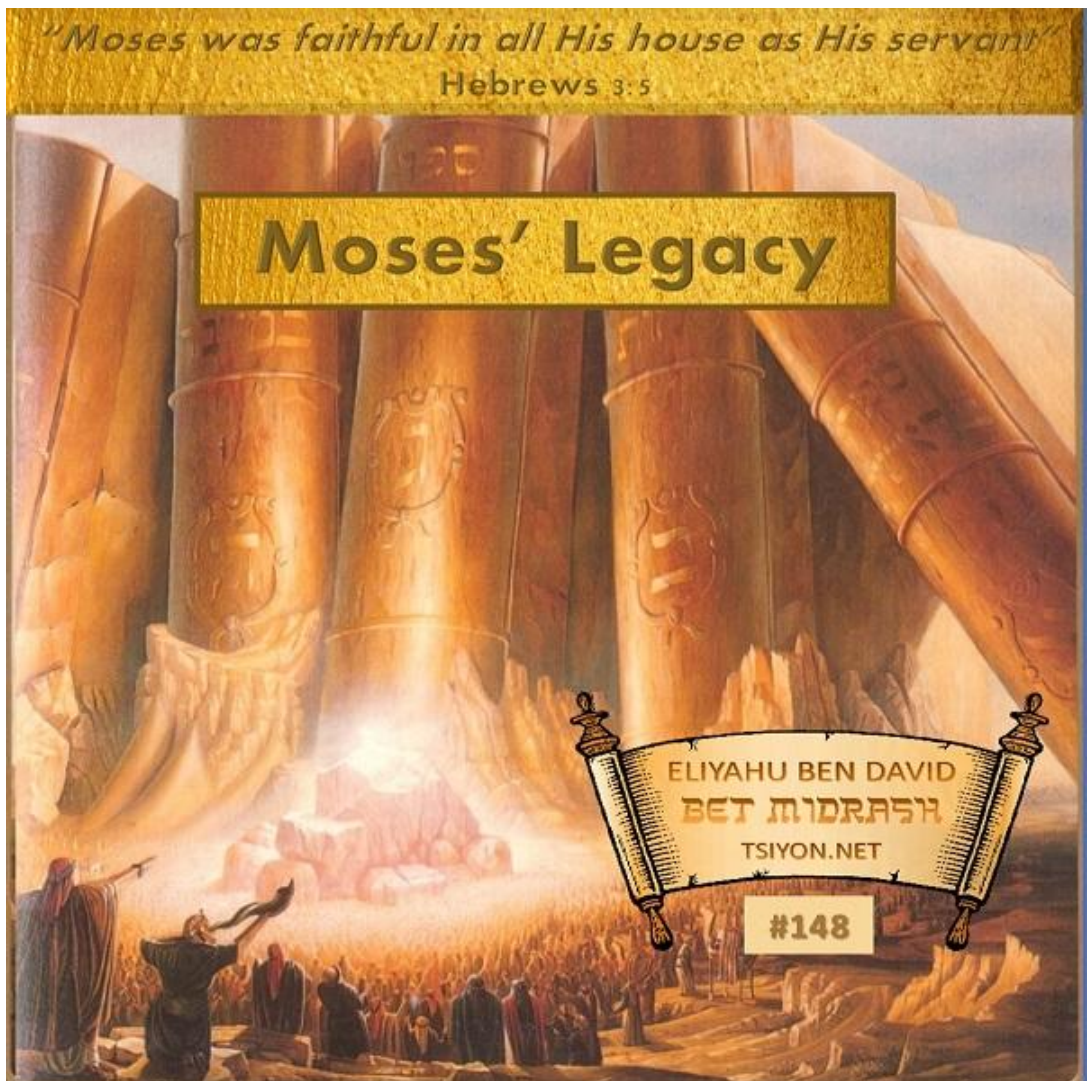

**From Eliyahu** 

Consider this:

For some folks, the only legacy of Moses they are familiar with is the epic movie, The Ten Commandments, with Charlton Heston playing the iconic role of Moses. This sweeping extravaganza was released in 1956, and has been the goto TV classic every Easter for decades, which probably accounts for its millions of viewers over the generations. Is it a good movie? Even now it is a spectacle not to be missed. For the few who may never have seen it, here is the storyline:

IMDb Storyline of Cecil B. DeMille's The Ten Commandments: "To escape the edict of Egypt's Pharaoh condemning all newborn Hebrew males, the infant Moses is set adrift on the Nile in a reed basket.

Saved by the pharaoh's daughter Bithiah, he is adopted by her and brought up in the court of her brother, Pharaoh Sethi. Moses gains Sethi's favor and the love of the throne Princess Nefretiri, as well as the hatred of Sethi's son, Rameses II. When his Hebrew heritage is revealed, Moses is cast out of Egypt, and makes his way across the desert where he marries, has a son, and is commanded by God to return to Egypt to free the Hebrews from slavery. In Egypt, Moses' fiercest enemy proves to be not Rameses II, but someone near to him who can "harden his heart"."

Apparently a lot of people think that since they have seen The Ten Commandments movie, they know all they need to know about Moses and the books of the Torah which he wrote - so they can just skip reading the Torah.

Actually, Hollywood is not the place to look for Scriptural accuracy. To begin with, the movie is based on the fictional books "Prince of Egypt", "Pillar of Fire", and "On Eagle's Wing" - which is to say, not based on the Bible. Yes, the movie does contain its own versions of some Torah events. Charlton Heston parting the Red Sea is quite the spectacle. However, the Hollywood effect is but one episode in a highly embellished box office blockbuster. For one thing, the movie makes a fictional love triangle a central feature of the movie. While this may 'improve' upon the Biblical account from the standpoint of audience draw, it does so by distorting the motives of the characters Moses faithfully reported on in the books of the Torah which he wrote.

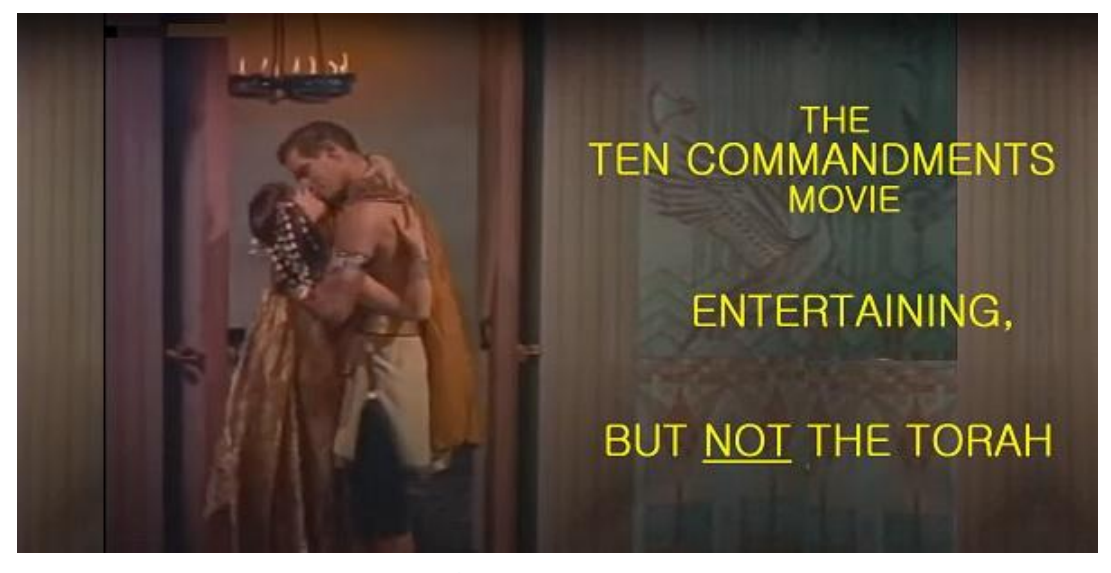

The truth is, as epic as *The Ten Commandments* may be as a movie, in the end it is just a work of fiction, and therefore of trivial importance. On the other hand the legacy of Moses, primarily the Torah which he wrote, contains a true account that impacts some 6,000 years from the Creation of the world to the Last Days of this Age. Literally including the oldest source material in the world, older than any civilization you can name, the Torah alone answers the most fundamental questions that every thinking person longs to have answered.

Where did this world come from? Is God real? If so, why is there pain, suffering and evil in the world? What is the Creator's plan to deal with all of that? How should we live? How can we get along with other people? What is a nation? Where did the nations come from? Why are the nations so messed up? Does the Creator have a nation of His own? If so, how does that nation function and what is the role of that nation in the world?

Then there are the more personal questions like, where did I come from? What is my identity? Where do I belong? What should I personally be doing with my life? .. All of this and a lot more is answered for you in the Torah - really.

Listen, I started broadcasting the Eliyahu ben David Torah Midrash over ten years ago, and I am broadcasting the final episode at tonight's meeting. Thousands of hours of prayer and careful study have gone into this. Considering the fact that I have studied out and taught verse-by-verse through every verse of the Torah over these years, I can tell you with authority that the Torah of Moses is the key to understanding absolutely everything of eternal value. Tonight at our Tsiyon Meeting I'm going to give you my final takeaway regarding Moses and the Torah, in my last Torah Midrash. Trust me, this is not going to be some dry list of rules, or egghead kind of stuff. This is an essence of truth, the big picture, of Moses and the Torah, carefully prepared and presented to give you the heart of Moses.

This will be free for all Tsiyon members, including free members. Anyone can sign up and sign in for this. Tell your friends and relatives to join you for this tonight. That's at Tsiyon. Net at 8 PM, CST tonight for the entire Torah encapsulated in one sitting. Join me and be amazed by this Kingdom Wonder - the Torah of Moses.

Blessings and good health to you,

Eliyahu Tsiyon.Org

Click the graphics below for amazing content!

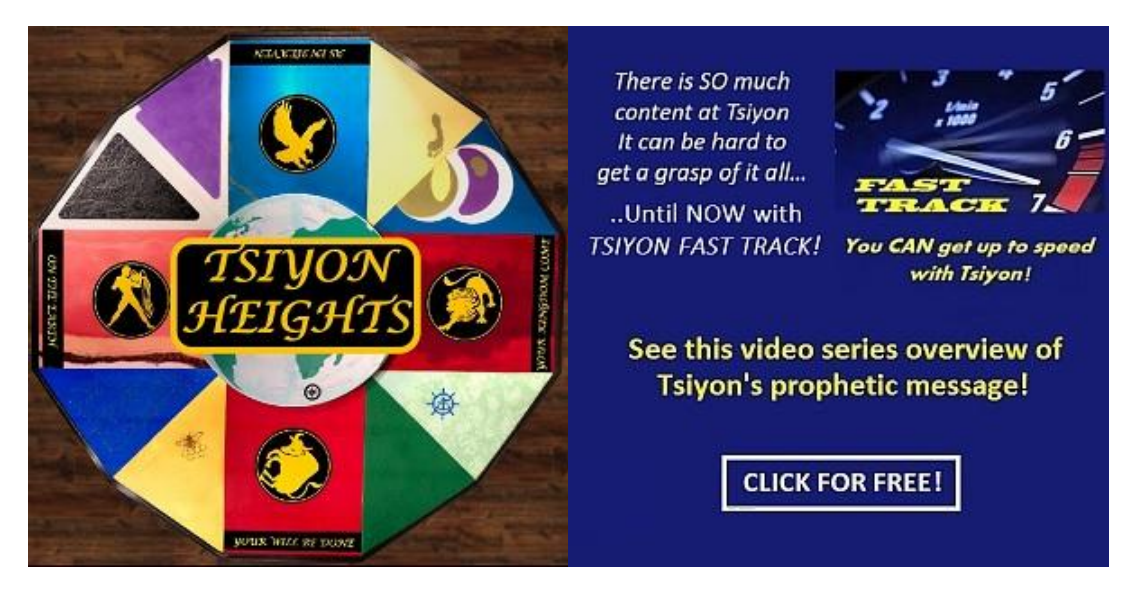

"The Kingdom of Heaven suffers violence, and the forceful snatch it away by force." Matthew 11:12

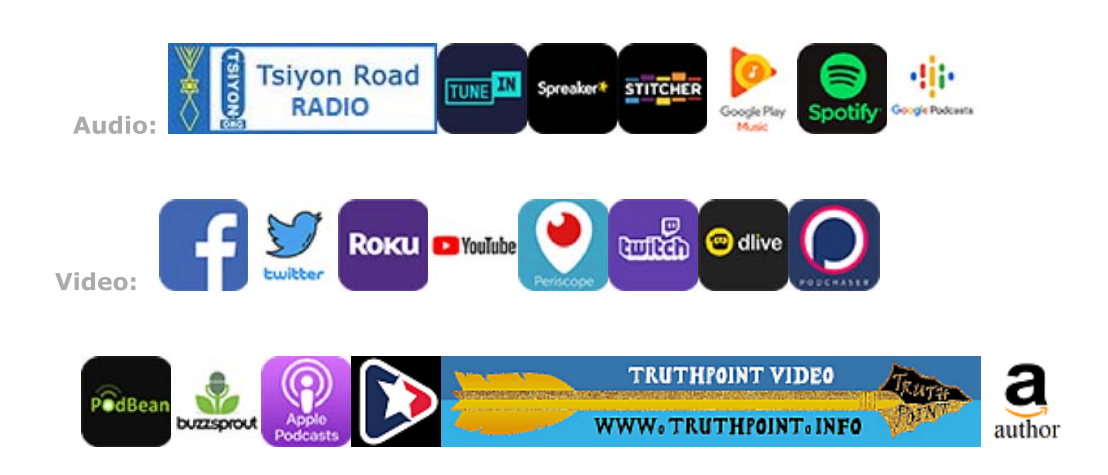

## Thanks to our Tsiyon Ministry Partners for your support of this ministry! Not a Tsiyon Ministry Partner yet? Visit our Tsiyon Website for full details.

Copyright 2023 Tsiyon

Leave feedback, prayer requests and comments here. You may unsubscribe here.

Please help keep Tsiyon on the air! Click to Donate

Tsiyon A130-425, 5701 W Slaughter LN, Austin, TX, USA, 78749 Please make offering checks to: "Tsiyon."